## **LAB TEST DIRECTORY LOCATION**

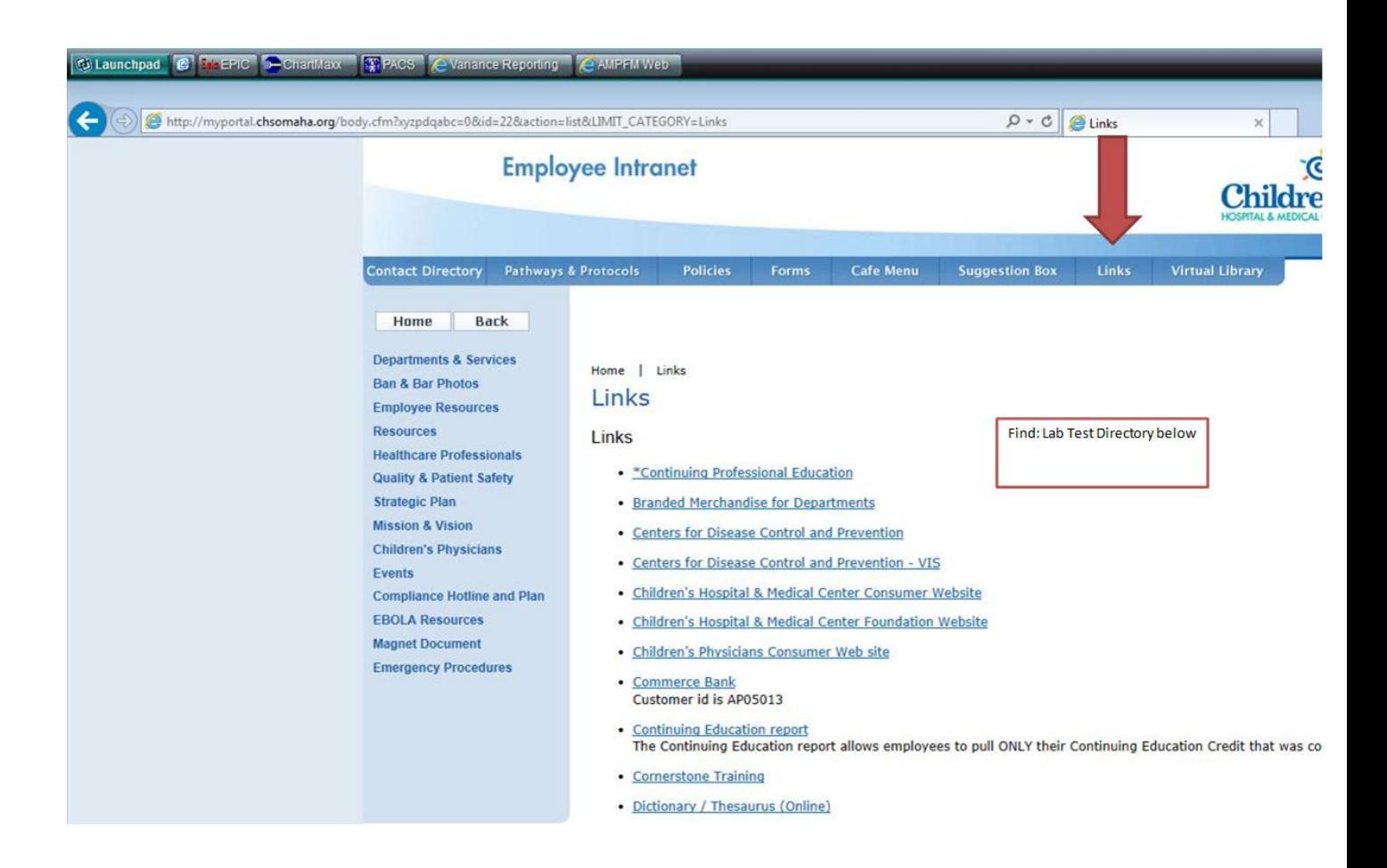

If one is on the Children's Intranet, click on the links tab.

Then find the Lab test directory.

Enter test name to search for specimen requirements or testing options.